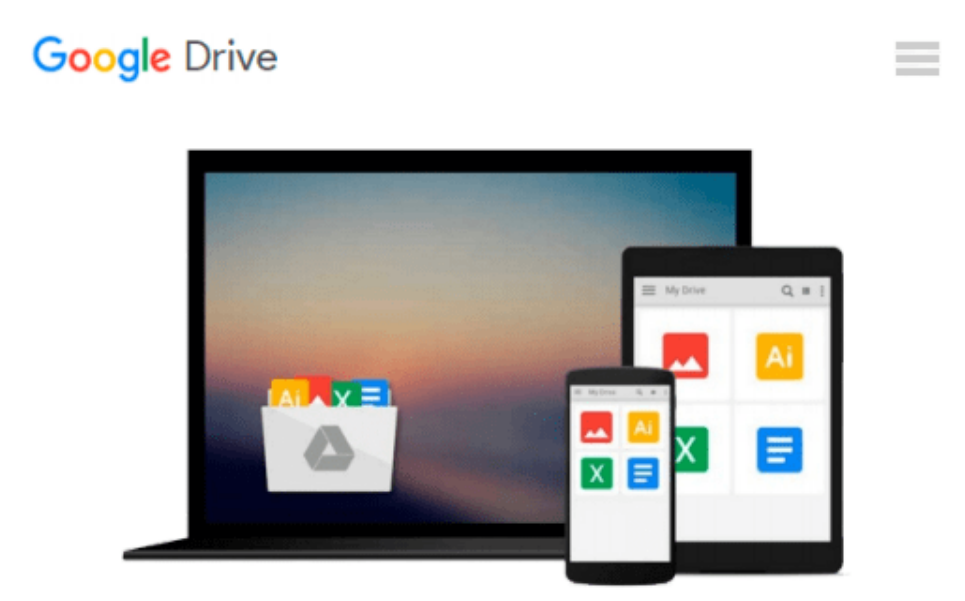

# **Beginning Guide to Microsoft Access 2010**

*Elizabeth Ann Nofs*

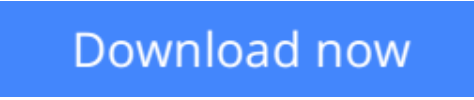

[Click here](http://ijos.club/go/read.php?id=0983891788) if your download doesn"t start automatically

## **Beginning Guide to Microsoft Access 2010**

Elizabeth Ann Nofs

**Beginning Guide to Microsoft Access 2010** Elizabeth Ann Nofs

The Complete Guide to Microsoft Access 2010 course is designed for students to improve their knowledge of Microsoft Access in preparation for Certification Exam 77-885: MOS: Microsoft Office Access 2010. By completing the Microsoft Access Online Training Program, you ll: Create and Manage databases Create Tables, add Fields and specify the Data Type Create Forms with a Wizard, Quick Parts and in Design View Create Forms for data entry as well as list view Use Queries to combine Fields, Group, Sort and Total Create Reports and format the content, Header, Footer and layout Manage and maintain an Access database Create a strategy for archiving data with Action Queries

**[Download](http://ijos.club/go/read.php?id=0983891788)** [Beginning Guide to Microsoft Access 2010 ...pdf](http://ijos.club/go/read.php?id=0983891788)

**[Read Online](http://ijos.club/go/read.php?id=0983891788)** [Beginning Guide to Microsoft Access 2010 ...pdf](http://ijos.club/go/read.php?id=0983891788)

#### **From reader reviews:**

#### **Steven Williams:**

This Beginning Guide to Microsoft Access 2010 book is simply not ordinary book, you have after that it the world is in your hands. The benefit you have by reading this book will be information inside this book incredible fresh, you will get data which is getting deeper you actually read a lot of information you will get. That Beginning Guide to Microsoft Access 2010 without we understand teach the one who examining it become critical in contemplating and analyzing. Don't always be worry Beginning Guide to Microsoft Access 2010 can bring any time you are and not make your bag space or bookshelves' grow to be full because you can have it inside your lovely laptop even cellphone. This Beginning Guide to Microsoft Access 2010 having good arrangement in word and layout, so you will not truly feel uninterested in reading.

#### **Bonnie Boyd:**

This Beginning Guide to Microsoft Access 2010 usually are reliable for you who want to be considered a successful person, why. The explanation of this Beginning Guide to Microsoft Access 2010 can be one of many great books you must have is giving you more than just simple studying food but feed an individual with information that possibly will shock your preceding knowledge. This book is handy, you can bring it all over the place and whenever your conditions throughout the e-book and printed versions. Beside that this Beginning Guide to Microsoft Access 2010 forcing you to have an enormous of experience such as rich vocabulary, giving you test of critical thinking that we understand it useful in your day pastime. So , let's have it appreciate reading.

#### **Bertha Buentello:**

The reserve with title Beginning Guide to Microsoft Access 2010 includes a lot of information that you can discover it. You can get a lot of help after read this book. That book exist new understanding the information that exist in this guide represented the condition of the world right now. That is important to yo7u to learn how the improvement of the world. This kind of book will bring you in new era of the syndication. You can read the e-book in your smart phone, so you can read that anywhere you want.

#### **Joseph Mattie:**

This Beginning Guide to Microsoft Access 2010 is great e-book for you because the content that is certainly full of information for you who else always deal with world and still have to make decision every minute. That book reveal it information accurately using great coordinate word or we can say no rambling sentences inside it. So if you are read that hurriedly you can have whole data in it. Doesn't mean it only will give you straight forward sentences but tricky core information with splendid delivering sentences. Having Beginning Guide to Microsoft Access 2010 in your hand like finding the world in your arm, information in it is not ridiculous just one. We can say that no reserve that offer you world in ten or fifteen small right but this guide already do that. So , this really is good reading book. Heya Mr. and Mrs. stressful do you still doubt that?

**Download and Read Online Beginning Guide to Microsoft Access 2010 Elizabeth Ann Nofs #AMBKQ6JY3GP**

## **Read Beginning Guide to Microsoft Access 2010 by Elizabeth Ann Nofs for online ebook**

Beginning Guide to Microsoft Access 2010 by Elizabeth Ann Nofs Free PDF d0wnl0ad, audio books, books to read, good books to read, cheap books, good books, online books, books online, book reviews epub, read books online, books to read online, online library, greatbooks to read, PDF best books to read, top books to read Beginning Guide to Microsoft Access 2010 by Elizabeth Ann Nofs books to read online.

### **Online Beginning Guide to Microsoft Access 2010 by Elizabeth Ann Nofs ebook PDF download**

**Beginning Guide to Microsoft Access 2010 by Elizabeth Ann Nofs Doc**

**Beginning Guide to Microsoft Access 2010 by Elizabeth Ann Nofs Mobipocket**

**Beginning Guide to Microsoft Access 2010 by Elizabeth Ann Nofs EPub**